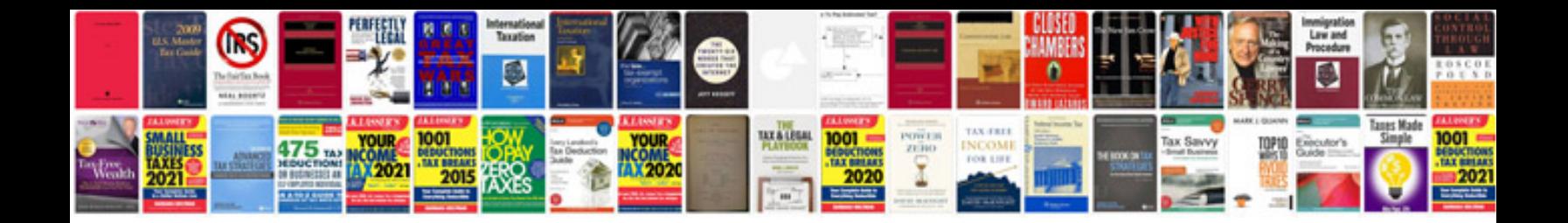

**Physician documentation templates**

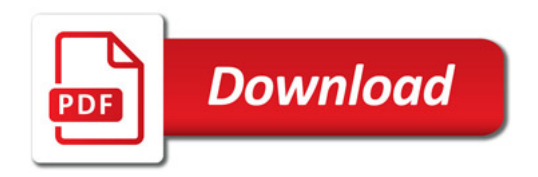

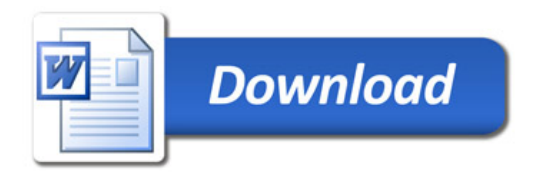